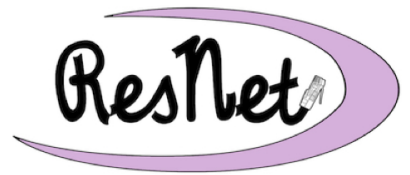

## **ResNet Quick Start Purple Packet**

macOS and Windows Computers

## **Connecting Your Computer to the BelleNet Network**

- Students are strongly encouraged to connect their own computers to BelleNet.
- We recommend that you set aside an hour of quality time to complete these instructions.
- Do not forget to install Bitdefender, the security software that Saint Mary's College provides for free to all of our students.
- Failure to complete all of the instructions for connecting your computer to the network may result in significant slowness with or a complete loss of network or Internet access.

## **Quick Start**

Quick Start instructions are available for the following supported operating systems:

- macOS 10.12 or later (includes Sierra, High Sierra, Mojave, and Catalina)
- Windows 10 (Pro and Home Editions)

The Quick Start instructions are a basic, no-frills guide for configuring a computer to connect to the BelleNet wireless network in the residence halls. They are designed for those who are familiar with changing the settings available on their personal computer.

ResNet provides step-by-step instructions, complete with graphics, on our website and in the ResNet Office. If you encounter problems following the Quick Start guide or if you want to connect using a wired Ethernet connection, please refer to the more detailed instructions.

- Mac Connection Instructions: www.saintmarys.edu/resnet/mac
- Windows Connection Instructions: www.saintmarys.edu/resnet/windows

## **Getting Help with ResNet**

You are encouraged to contact the ResNet Office for technology assistance. The hours for the ResNet Office are posted on the ResNet website at www.saintmarys.edu/resnet.

You can contact ResNet at 574-284-5319 or resnet@saintmarys.edu.

You can also request assistance by filling out a ResNet Problem Report Form at fixit.saintmarys.edu. The form can be completed from any networked device on campus, including smartphones and the computers in the Computer Clusters.

2020/2021 ResNet Quick Start Instructions - www.saintmarys.edu/resnet